## Bibliography Worksheet: **Name** Name **Name Name Class**

 $\sum_{n=1}^{1}$  Name

# **Use this sheet to record details of resources as you use them**

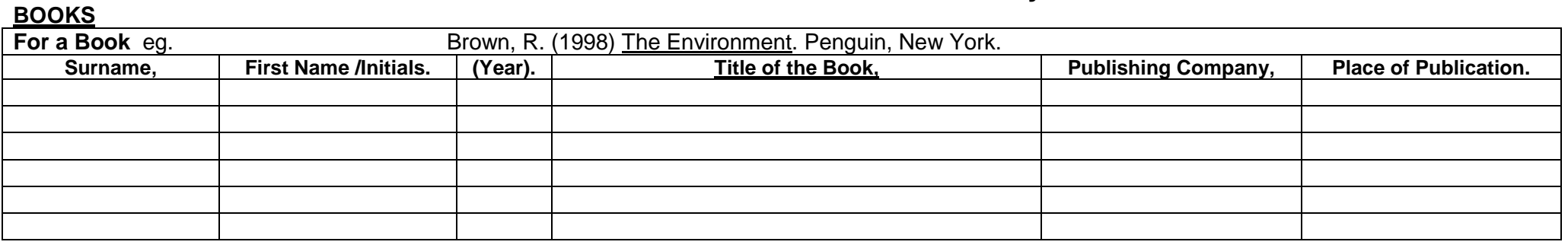

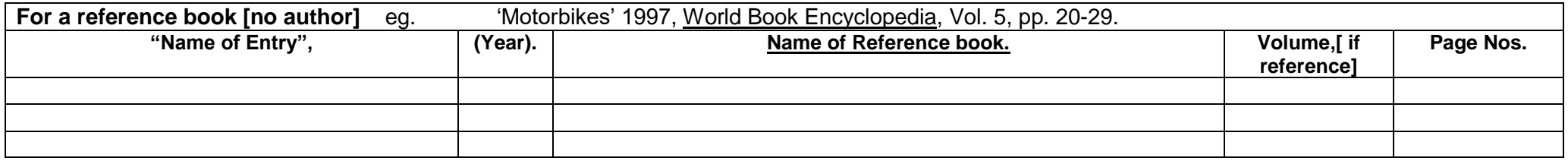

## **FOR INTERNET SOURCES**

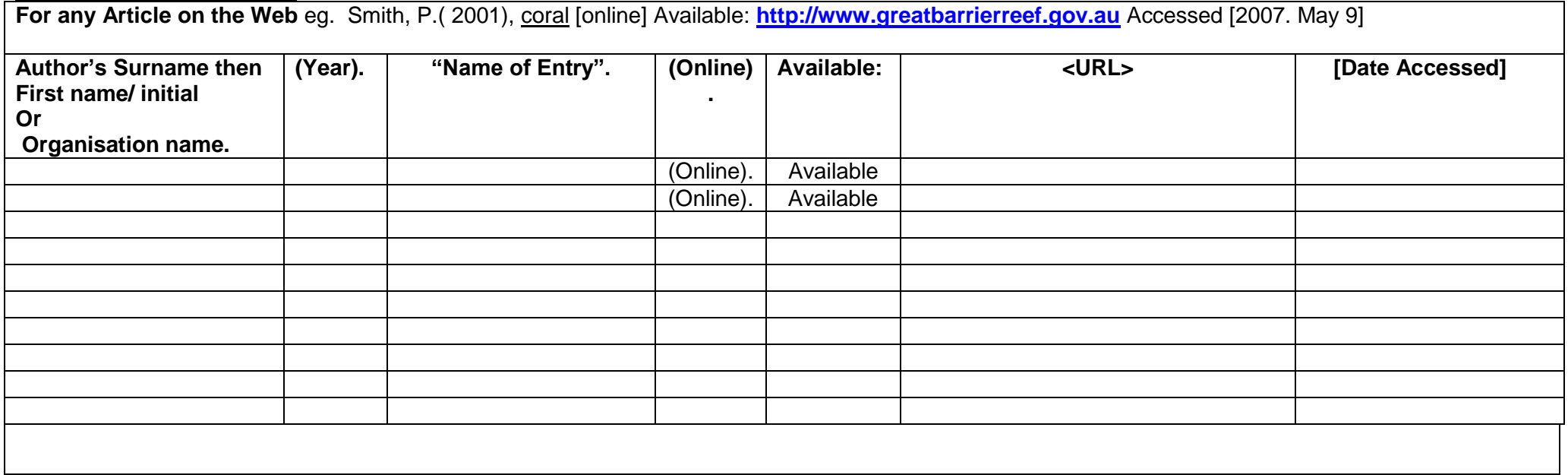

#### **FOR PERIODICALS**

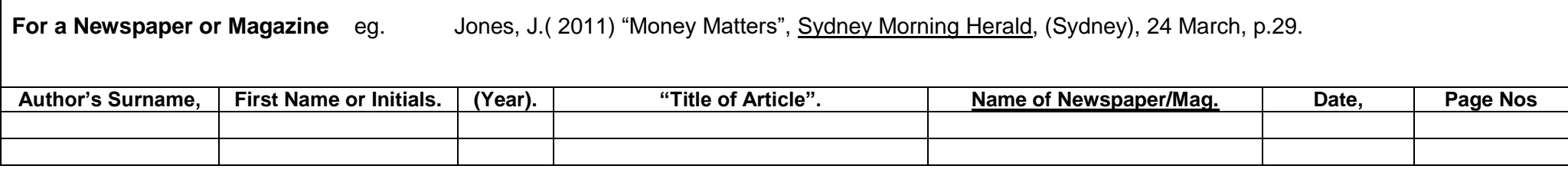

### **FOR AUDIO-VISUAL MATERIAL**

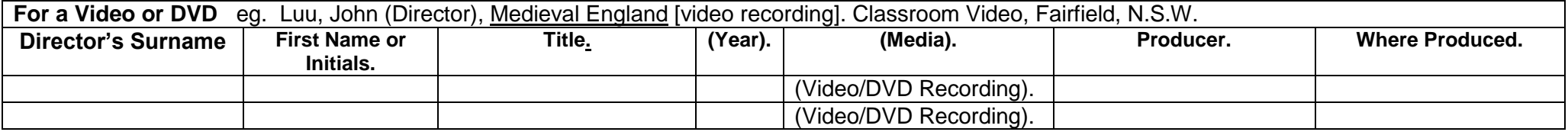

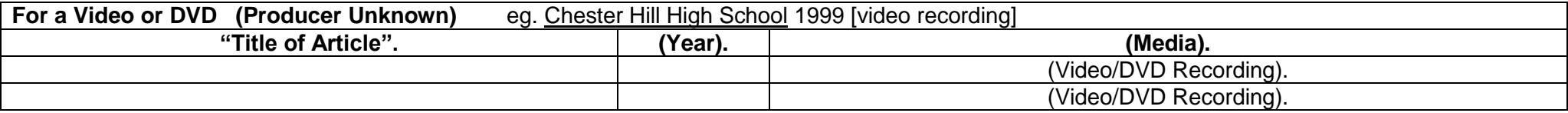

**If information can't be found, put in a dash (------) with your ruler.**

**Then the information is listed in alphabetical order on a new page . See example below:**

Brown, R. (1998) The Environment. Penguin, New York. Chester Hill High School 1999 [video recording] Jones, J.( 2011) "Money Matters", Sydney Morning Herald, (Sydney), 24 March, p.29. Luu, John (Director), Medieval England [video recording]. Classroom Video, Fairfield, N.S.W.. 'Motorbikes' 1997, World Book Encyclopedia, Vol. 5, pp. 20-29 Smith, P.( 2001), coral [online] Available: http://www.greatbarrierreef.gov.au Accessed [2007. May 9]